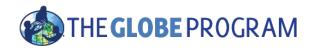

### The 2015-2016 El Niño Event

**Using GLOBE Visualization Tools and Data for Analysis** 

David Overoye

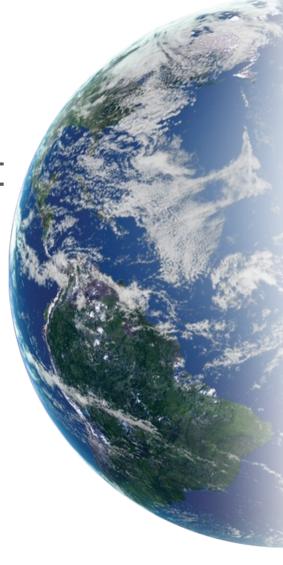

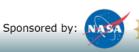

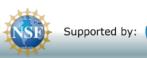

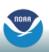

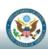

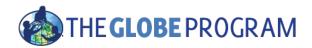

## Agenda

- What is El Niño?
- What GLOBE protocols could be used to study it?
- What GLOBE data retrieval tools can be used to determine or visualize the impact?

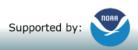

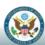

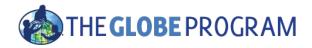

### What is El Niño

- "An irregularly occurring and complex series of climatic changes affecting the equatorial Pacific region...every few years, characterized by the appearance of unusually warm..water off northern Peru and Ecuador, typically in late December."
- "El Niño is an oscillation of the ocean-atmosphere system in the tropical Pacific having important consequences for weather around the globe."
- "Among these consequences are increased rainfall across the southern tier of the US and in Peru"

http://www.oxforddictionaries.com/us/definition/american\_english/el-nino http://www.pmel.noaa.gov/elnino/what-is-el-nino

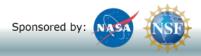

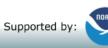

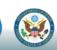

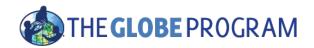

## FYI - GLOBE El Niño campaign

http://

www.globe.gov/web/el-nino/el-nino-campaign/meet-the-team

Educator team - Brian Campbell, Dorian Janney, Peter Falcon, Kristin Weaver, Claudia Caro, Vascos Manta

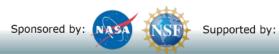

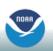

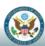

## What GLOBE protocols?

## -- El Niño Campaign - major event 2015/2016

- "Collect data for at least two of the following six protocols"
  - Precipitation
  - Air Temperature
  - Surface Temperature
  - Soil Temperature
  - SMAP Soil Moisture
  - Biometry Canopy and Ground Cover
- "Take observations at least 21 days per season"
  - March 1 May 31
  - June 1 August 31
  - September 1 November 30
  - December 1 February 28/29

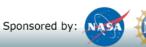

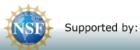

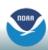

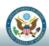

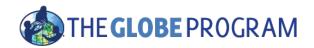

### Two GLOBE tools to retrieve data

- GLOBE Advanced Data Access Tool (ADAT) - <u>http://datasearch.globe.gov/</u>
  - Used to find and return data from across sites and protocols
  - Allows you to filter by location, date and other parameters
  - Focus in on retrieving data across sites or locations
- GLOBE Visualization system <a href="http://vis.globe.gov/GLOBE/">http://vis.globe.gov/GLOBE/</a>
  - Used to see data points on a map
  - See a particular day's data Show me the temperature today
  - Can also show data observed and graph over a period of time.
  - Focus is on specific set of data at a specific site

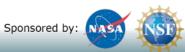

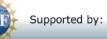

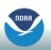

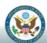

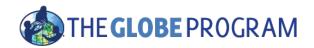

# Using the Advanced Data Access Tool (ADAT)

- Tool allows you to download GLOBE data from multiple protocols, schools, regions or dates without using the map
- Select GLOBE Data -> Retrieve GLOBE Data or <u>http://datasearch.globe.gov/</u>
- Two Steps
  - Select Filters
    - Protocol, Date Range, Country, School or Teacher etc.
  - Select "Download Measurement Data" (may take a little while!)

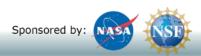

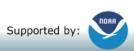

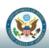

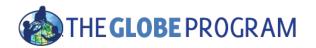

## Think you already know how to use ADAT?

- There are two schools in the US state of Washington that collected precipitation data from 12/1/2015 2/28/2016 and 12/1/2013 2/28/2014.
  - Retrieve the data from these schools.
  - Which school do you think is better to use for analysis? Why?
    - What are the problems caused when a school doesn't report "no rainfall"?
  - Examine the data for the school with the most data to see if the school recorded any El Niño effect

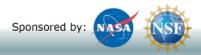

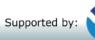

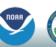

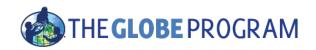

# Select Filters from the left to see matching sites

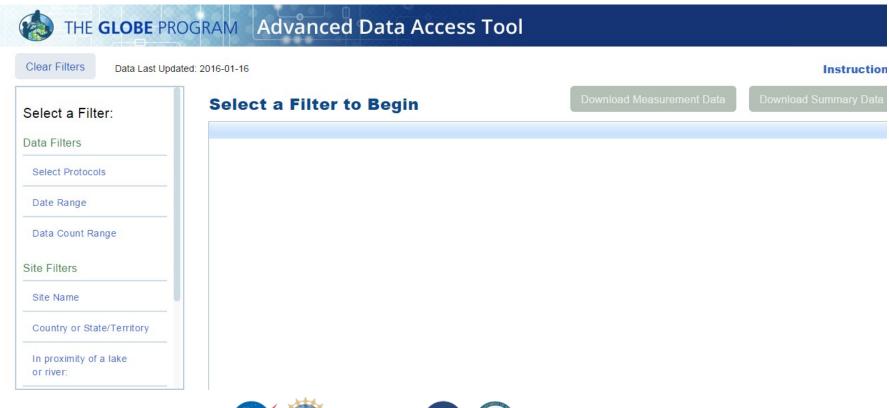

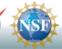

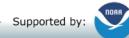

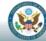

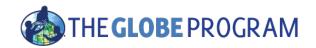

## What would be a good filter to setup for El Niño data?

- Protocols?
- Date Range?

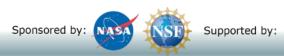

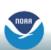

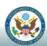

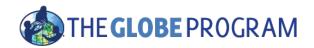

## What would be a good filter to setup for El Niño data?

- Protocols?
  - Precipitation one of the campaign protocols
- Date Range?
  - A campaign data collection time range December 1, 2015 February 28/29, 2016

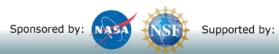

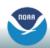

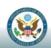

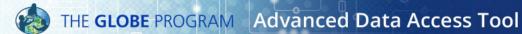

Select Language ▼

Clear Filters

Data Last Updated: 2016-07-12

Instructions

28.3773 -16.5833 33

17

28

| S | e | lec | i a | ΗII | ter: |
|---|---|-----|-----|-----|------|
|   |   |     |     |     |      |

Data Filters

Protoc

ate Ra

Select Protocols

X Precipitation

Date Range

X 2015-12-01 to 2016-02-28

Data Count Range

Site Filters

Site Name

Country or State/Territory

In proximity of a lake or river:

School or Teacher

Elevation Range

Lat/Long Range

Proximity to Lat/Long

#### 349 Sites Found

CEIP Pérez Zamora CEIP Puntallana

Download Measurement Data (13410) **Download Summary Data** 

| 349 Sites Found                                     |                                             |                                |          | •         |      |
|-----------------------------------------------------|---------------------------------------------|--------------------------------|----------|-----------|------|
| School Name                                         | Site Name                                   | Location                       | Latitude | Longitude | Ele  |
| 2nd Arsakeio-Tositseio lyceum Ekalis                | School Arsakeio Drosia-CC                   |                                | 38.1198  | 23.8661   | 38 △ |
| Abdulah Bin Salam Secandary School at Al-Ahsa       | مدرسة عبدالله بن سلام دراسة الغلاف الجوي    |                                | 25.4524  | 49.59444  | 15   |
| Agial Junior High School                            | METEOROLOGICAL SHELTER SCHOOL YARD          |                                | 32       | 34.44     | 27   |
| Ahmad Sameh                                         | GREENHOUSE PATH:ATM-01                      |                                | 31.45    | 35.13     | 69   |
| Al Afak School -Sur Baher                           | GARDEN YARD:ATM-01                          |                                | 31.44    | 35.13     | 59   |
| Alexander von Humboldt Gymnasium                    | Humboldt Gymnasium Vordereingang:ATM-01     | Konstanz, BW, Germany          | 47.667   | 9.183     | 36   |
| Alexander von Humboldt Gymnasium                    | Radolfzell Mogginger Steig:ATM-02           | Konstanz, BW, Germany          | 47.449   | 8.593     | 38   |
| Al-Fahd Secondary School at Rejal Alma'a            | Al-Fahd at Rejal Alma'a                     |                                | 17.79349 | 41.94154  | 74   |
| Al-Farouq Intermediate School at Jeddah             | ikea:ATM-01                                 |                                | 21.5546  | 39.1844   | 15   |
| Al-Fath Secondary School at Abha                    | ALfatih:ATM-01                              |                                | 18.1208  | 42.31     | 22   |
| Al-Hayathem Intermediate and Secondary Girls School | ol : AL-Hayathem Intermediate:ATM-01        |                                | 24.1     | 47.1427   | 7(   |
| Al-Hussein Bin Ali Secondary School at Makkah Al-Mu | ıka AL-RAFEY STREET:ATM-01                  |                                | 21.23    | 39.47     | 26   |
| Aljazeera Intermediate School at Taif               | Aljazeera School:ATM-01                     |                                | 21.21266 | 40.26944  | 3ť   |
| Al-Khaleej Secondary School at Dammam               | ALKalig:ATM-02                              |                                | 26.2589  | 50.0669   | 1(   |
| Al Majd Junior High School                          | School almjad                               |                                | 32.6047  | 35.44457  | 1(   |
| Al-Masaudi Intermediate School at Jeddah            | Al-Masaudi Intermediate School at Jeddah    |                                | 21.56452 | 39.20419  | 32   |
| Al Mustakbal Elementary School                      | METEOROLOGICAL SHELTER ON THE ROOF          |                                | 32.09    | 34.57     | 59   |
| AL MUTANABI JUNIOR HIGH SCHOOL (GLIDUZ3N)           | SCHOOL RIGHT MAIN ENTRANCE:ATM-01           |                                | 32.8507  | 35.2142   | 2:   |
| Al Mutran                                           | SCHOOL YARD:ATM-01                          |                                | 32.41    | 35.16     | 4:   |
| AL Salam Elementary School                          | School Entrance Garden Yard:ATM-01          |                                | 31.25    | 34.46     | 25   |
| Anyksciai distr. Troskunai K. Inciura Gymnasium     | TROSKUNAI:ATM-01                            |                                | 55.5869  | 24.8866   | 5(   |
| Apeitio Gymanasio Agrou                             | atm-1:ATM-01                                |                                | 34.91643 | 33.0144   | 99   |
| As-Siddiq Secondary School at Rejal Alma'a          | Alsedeeq Secondary School Atmosphere:ATM-01 |                                | 19.26422 | 46.53181  | 12   |
| Athens Intermediate School                          | AIS 2:ATM-02                                | Athens, AL, United States      | 34.47649 | -86.59782 | 2 24 |
| AT-Tahawy High School at Al-Hofuf                   | موقع دراسة الغلاف الجوي                     |                                | 25.21    | 49.36     | 17   |
| Attour Junior High School For Girls                 | School Entrance Garden Yard:ATM-01          |                                | 31.46    | 35.14     | 82   |
| aum hany                                            | sumail atm                                  |                                | 23       | 57        | 39   |
| aum hany                                            | I'm Hani atm2                               |                                | 23       | 58        | 36   |
| Bagy Bin Mekhled School at Riyadh                   | bagy atmosphere                             |                                | 24.81287 | 46.88946  | 59   |
| Barta'a Junior High School                          | School Roof:ATM-01                          |                                | 32.475   | 35.08     | 4    |
| Berufskolleg Institut Dr. Flad                      | School Location:ATM-01                      | Stuttgart, BW, Germany         | 48.774   | 9.1543    | 27   |
| Brazil Secondary School                             | BHS Instrument Shelter:ATM-01               |                                | 10.561   | -61.27    | 25   |
| Brazil Secondary School                             | BHS Car Park:ATM-02                         |                                | 10.561   | -61.27    | 25   |
| Bundeshandelsakademie und Bundeshandelsschule B     | rei School Location:ATM-01                  |                                | 47.49139 | 9.72331   | 4(   |
| Bunyawat Wittayalai School                          | Fongsiri                                    |                                | 20       | 99        | 47   |
| Cabrini High School                                 | Cabrini High Back Yard:ATM-01               | New Orleans, LA, United States | 29.9815  | -90.088   | 1    |
| Canyon Weather                                      | ATM- Davis Station #2                       | la verne, CA, United States    | 34.1248  | -117.7493 | 3 47 |
| Cedar Grove Elementary                              | Atmosphere                                  | Germantown, MD, United States  | 39.24907 | -77.23223 | 3 13 |
|                                                     |                                             |                                |          |           |      |

huerto de los abuelos:ATM-01

Jardín del CEIP Puntallana

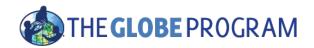

## What would be a good filter to setup for El Niño data?

- Protocols?
  - Precipitation one of the campaign protocols
- Date Range?
  - December 1, 2015 February 28/29, 2016 a campaign data collection time range
- Location too!
  - California, Oregon, Washington (US West Coast)

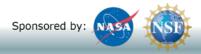

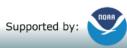

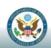

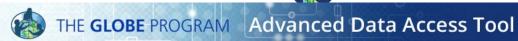

Select Language ▼

ated: 2016-07-12

Instructions

| Clear Filters     | Data Last Upda |
|-------------------|----------------|
| Select a Filte    | er:            |
| Data Filters      |                |
| Select Protocols  | s              |
| X Precipitation   |                |
| Date Range        |                |
| X 2015-12-01 t    | 0 2016-02-28   |
| Data Count Rar    | nge            |
| Site Filters      |                |
| Site Name         |                |
| Country or Stat   | e/Territory    |
| X California      |                |
| X Oregon          |                |
| X Washington      |                |
| In proximity of a | a lake         |
| or river:         |                |
| School or Teach   | ner            |
| Elevetica Descri  |                |

Elevation Range

Lat/Long Range

Proximity to Lat/Long

Locati

|  | Fou |  |
|--|-----|--|
|  |     |  |
|  |     |  |

| ummary Data |
|-------------|
|             |

| ✓        | School Name                   | Site Name                                         | Location                     | Latitude Lor  |
|----------|-------------------------------|---------------------------------------------------|------------------------------|---------------|
| <b>~</b> | Canyon Weather                | ATM- Davis Station #2                             | la verne, CA, United States  | 34.1248 -117  |
| ~        | Kingsburg High School         | Kingsburg High School Weather Station Site:ATM-02 | Kingsburg, CA, United States | 36.5197 -119  |
| ~        | Lane Community College        | Science Building (NW):ATM-01                      | Eugene, OR, United States    | 44.0083 -123  |
| <b>~</b> | Lourdes Public Charter School | Lyons Fire Hall:ATM-01                            | Scio, OR, United States      | 44.7166 -122  |
| ~        | Lourdes Public Charter School | School Site:ATM-02                                | Scio, OR, United States      | 44.7225 -122  |
| <b>~</b> | McKnight Middle School        | AWS and Cloud site:ATM-01                         | Renton, WA, United States    | 47.4851 -122  |
| ~        | Monroe Elementary School      | James Monroe Elementary - The Outpost:ATM-01      | Everett, WA, United States   | 47.9792 -122  |
|          | test_mobile school 1          | Test Davis Site                                   | Pasadena, CA, United States  | 37.63675 -122 |
|          |                               |                                                   |                              |               |

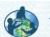

### THE GLOBE PROGRAM Advanced Data Access Tool

Select Language ▼

Clear Filters

Data Last Updated: 2016-07-12

Instructions

#### Select a Filter:

Data Filters

Select Protocols

X Precipitation

Date Range

X 2015-12-01 to 2016-02-28

Data Count Range

Site Filters

Site Name

#### Country or State/Territory

- X California
- X Oregon
- X Washington

In proximity of a lake or river:

School or Teacher

Elevation Range

Lat/Long Range

Proximity to Lat/Long

#### **8 Sites Found**

Download Measurement Data (291)

**Download Summary Data** 

|          | School Name                   | Site Name                                         | Location                     | Latitude | Longit |
|----------|-------------------------------|---------------------------------------------------|------------------------------|----------|--------|
|          | Canyon Weather                | ATM- Davis Station #2                             | la verne, CA, United States  | 34.1248  | -117.7 |
|          | Kingsburg High School         | Kingsburg High School Weather Station Site:ATM-02 | Kingsburg, CA, United States | 36.5197  | -119.5 |
|          | Lane Community College        | Science Building (NW):ATM-01                      | Eugene, OR, United States    | 44.0083  | -123.0 |
|          | Lourdes Public Charter School | Lyons Fire Hall:ATM-01                            | Scio, OR, United States      | 44.7166  | -122.6 |
|          | Lourdes Public Charter School | School Site:ATM-02                                | Scio, OR, United States      | 44.7225  | -122.6 |
| <b>V</b> | McKnight Middle School        | AWS and Cloud site:ATM-01                         | Renton, WA, United States    | 47.4851  | -122.1 |
|          | Monroe Elementary School      | James Monroe Elementary - The Outpost:ATM-01      | Everett, WA, United States   | 47.9792  | -122.2 |
|          | test_mobile school 1          | Test Davis Site                                   | Pasadena, CA, United States  | 37.63675 | -122.1 |

Ready for **Download** 

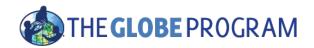

## What would be a good filter to setup for El Niño data?

- Protocols?
  - Precipitation one of the campaign protocols
- Date Range?
  - December 1, 2015 February 28/29, 2016 a campaign data collection time range
  - Compare to 2013/2014
- Location too?
  - California, Oregon, Washington (US West Coast)

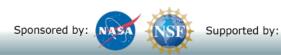

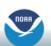

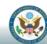

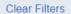

Data Last Updated: 2016-07-12

#### Instruction

#### Select a Filter:

Data Filters

Select Protocols

X Precipitation

Date Range

X 2013-12-01 to 2014-02-28

Data Count Range

Site Filters

Site Name

Country or State/Territory

- X California
- X Oregon
- X Washington

In proximity of a lake or river:

School or Teacher

Elevation Range

Lat/Long Range

Proximity to Lat/Long

#### **5 Sites Found**

Download Measurement Data (221) Download Summary Data

| • | School Name                   | Site Name                                    | Location                   | Latitude Long  |
|---|-------------------------------|----------------------------------------------|----------------------------|----------------|
| ~ | Benicia High School           | Garden:ATM-01                                | Benicia, CA, United States | 38.06405 -122. |
| ~ | Lourdes Public Charter School | Lyons Fire Hall:ATM-01                       | Scio, OR, United States    | 44.7166 -122.  |
| ~ | Lourdes Public Charter School | School Site:ATM-02                           | Scio, OR, United States    | 44.7225 -122.  |
| ~ | McKnight Middle School        | AWS and Cloud site:ATM-01                    | Renton, WA, United States  | 47.4851 -122.  |
| ~ | Monroe Elementary School      | James Monroe Elementary - The Outpost:ATM-01 | Everett, WA, United States | 47.9792 -122   |

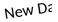

## THE GLOBE PROGRAM McKnight Middle School – Data 2013 and 2015

Download to Excal

| 107 McKnight Middle S AWS and Cloud site:ATN 47.4851 -122.111 161 12/2/2015 1.52 rain 108 McKnight Middle S AWS and Cloud site:ATN 47.4851 -122.111 161 12/3/2015 1.52 rain 109 McKnight Middle S AWS and Cloud site:ATN 47.4851 -122.111 161 12/4/2015 3.05 rain 110 McKnight Middle S AWS and Cloud site:ATN 47.4851 -122.111 161 12/5/2015 0 no occurre 111 McKnight Middle S AWS and Cloud site:ATN 47.4851 -122.111 161 12/8/2015 16.25 rain 112 McKnight Middle S AWS and Cloud site:ATN 47.4851 -122.111 161 12/8/2015 16.25 rain 113 McKnight Middle S AWS and Cloud site:ATN 47.4851 -122.111 161 12/9/2015 15.49 rain 114 McKnight Middle S AWS and Cloud site:ATN 47.4851 -122.111 161 12/10/2015 2.54 rain 115 McKnight Middle S AWS and Cloud site:ATN 47.4851 -122.111 161 12/11/2015 1.27 rain 116 McKnight Middle S AWS and Cloud site:ATN 47.4851 -122.111 161 12/11/2015 1.27 rain 117 McKnight Middle S AWS and Cloud site:ATN 47.4851 -122.111 161 12/13/2015 3.55 rain 118 McKnight Middle S AWS and Cloud site:ATN 47.4851 -122.111 161 12/13/2015 3.55 rain 118 McKnight Middle S AWS and Cloud site:ATN 47.4851 -122.111 161 12/14/2015 0.51 rain 119 McKnight Middle S AWS and Cloud site:ATN 47.4851 -122.111 161 12/15/2015 0 no occurre 120 McKnight Middle S AWS and Cloud site:ATN 47.4851 -122.111 161 12/15/2015 0 no occurre 121 McKnight Middle S AWS and Cloud site:ATN 47.4851 -122.111 161 12/16/2015 0.51 rain 122 McKnight Middle S AWS and Cloud site:ATN 47.4851 -122.111 161 12/16/2015 0.51 rain 122 McKnight Middle S AWS and Cloud site:ATN 47.4851 -122.111 161 12/19/2015 0.51 rain 122 McKnight Middle S AWS and Cloud site:ATN 47.4851 -122.111 161 12/19/2015 0.51 rain 122 McKnight Middle S AWS and Cloud site:ATN 47.4851 -122.111 161 12/19/2015 0.51 rain 122 McKnight Middle S AWS and Cloud site:ATN 47.4851 -122.111 161 12/19/2015 0.51 rain 122 McKnight Middle S AWS and Cloud site:ATN 47.4851 -122.111 161 12/19/2015 0.51 rain 122 McKnight Middle S AWS and Cloud site:ATN 47.4851 -122.111 161 12/20/2015 0.51 rain 122 McKnight Middle S AWS and Cloud site | / - |    |                   |                        |          |           |           |             |                |                  |
|----------------------------------------------------------------------------------------------------|-----|----|-------------------|------------------------|----------|-----------|-----------|-------------|----------------|------------------|
| 106         McKnight Middle S AWS and Cloud site:ATN         47.4851         -122.111         161         12/1/2015         0 no occurre           107         McKnight Middle S AWS and Cloud site:ATN         47.4851         -122.111         161         12/2/2015         1.52         rain           108         McKnight Middle S AWS and Cloud site:ATN         47.4851         -122.111         161         12/3/2015         1.52         rain           109         McKnight Middle S AWS and Cloud site:ATN         47.4851         -122.111         161         12/4/2015         3.05         rain           110         McKnight Middle S AWS and Cloud site:ATN         47.4851         -122.111         161         12/5/2015         0 no occurre           111         McKnight Middle S AWS and Cloud site:ATN         47.4851         -122.111         161         12/6/2015         0.51         rain           112         McKnight Middle S AWS and Cloud site:ATN         47.4851         -122.111         161         12/9/2015         16.25         rain           113         McKnight Middle S AWS and Cloud site:ATN         47.4851         -122.111         161         12/10/2015         15.49         rain           114         McKnight Middle S AWS and Cloud site:ATN         47.4851         -122.111                                                                                                    |     | 4  | Α                 | В                      | С        | D         | Е         | F           | J              | K                |
| 107         McKnight Middle S AWS and Cloud site:ATN         47.4851         -122.111         161         12/2/2015         1.52         rain           108         McKnight Middle S AWS and Cloud site:ATN         47.4851         -122.111         161         12/3/2015         1.52         rain           109         McKnight Middle S AWS and Cloud site:ATN         47.4851         -122.111         161         12/4/2015         3.05         rain           110         McKnight Middle S AWS and Cloud site:ATN         47.4851         -122.111         161         12/5/2015         0         no occurre           111         McKnight Middle S AWS and Cloud site:ATN         47.4851         -122.111         161         12/6/2015         0.51         rain           112         McKnight Middle S AWS and Cloud site:ATN         47.4851         -122.111         161         12/8/2015         16.25         rain           113         McKnight Middle S AWS and Cloud site:ATN         47.4851         -122.111         161         12/9/2015         15.49         rain           114         McKnight Middle S AWS and Cloud site:ATN         47.4851         -122.111         161         12/10/2015         1.22         rain           115         McKnight Middle S AWS and Cloud site:ATN         47.4851 <td></td> <td>1</td> <td>org_name</td> <td>site_name</td> <td>latitude</td> <td>longitude</td> <td>elevation</td> <td>measured_on</td> <td>precipitations</td> <td>precipitations:o</td>                                                                                                    |     | 1  | org_name          | site_name              | latitude | longitude | elevation | measured_on | precipitations | precipitations:o |
| 108         McKnight Middle S AWS and Cloud site:ATN         47.4851         -122.111         161         12/3/2015         1.52 rain           109         McKnight Middle S AWS and Cloud site:ATN         47.4851         -122.111         161         12/4/2015         3.05 rain           110         McKnight Middle S AWS and Cloud site:ATN         47.4851         -122.111         161         12/5/2015         0 no occurre           111         McKnight Middle S AWS and Cloud site:ATN         47.4851         -122.111         161         12/6/2015         0.51 rain           112         McKnight Middle S AWS and Cloud site:ATN         47.4851         -122.111         161         12/8/2015         16.25 rain           113         McKnight Middle S AWS and Cloud site:ATN         47.4851         -122.111         161         12/9/2015         15.49 rain           114         McKnight Middle S AWS and Cloud site:ATN         47.4851         -122.111         161         12/10/2015         2.54 rain           115         McKnight Middle S AWS and Cloud site:ATN         47.4851         -122.111         161         12/11/2015         1.27 rain           116         McKnight Middle S AWS and Cloud site:ATN         47.4851         -122.111         161         12/13/2015         3.55 rain <td< td=""><td>1</td><td>06</td><td>McKnight Middle S</td><td>AWS and Cloud site:ATN</td><td>47.4851</td><td>-122.111</td><td>161</td><td>12/1/2015</td><td>0</td><td>no occurrence</td></td<>                                                                                                    | 1   | 06 | McKnight Middle S | AWS and Cloud site:ATN | 47.4851  | -122.111  | 161       | 12/1/2015   | 0              | no occurrence    |
| 109 McKnight Middle S AWS and Cloud site:ATN 47.4851 -122.111 161 12/4/2015 3.05 rain 110 McKnight Middle S AWS and Cloud site:ATN 47.4851 -122.111 161 12/5/2015 0 no occurre 111 McKnight Middle S AWS and Cloud site:ATN 47.4851 -122.111 161 12/6/2015 0.51 rain 112 McKnight Middle S AWS and Cloud site:ATN 47.4851 -122.111 161 12/8/2015 16.25 rain 113 McKnight Middle S AWS and Cloud site:ATN 47.4851 -122.111 161 12/9/2015 15.49 rain 114 McKnight Middle S AWS and Cloud site:ATN 47.4851 -122.111 161 12/10/2015 2.54 rain 115 McKnight Middle S AWS and Cloud site:ATN 47.4851 -122.111 161 12/11/2015 1.27 rain 116 McKnight Middle S AWS and Cloud site:ATN 47.4851 -122.111 161 12/11/2015 1.27 rain 117 McKnight Middle S AWS and Cloud site:ATN 47.4851 -122.111 161 12/13/2015 3.55 rain 118 McKnight Middle S AWS and Cloud site:ATN 47.4851 -122.111 161 12/13/2015 3.55 rain 118 McKnight Middle S AWS and Cloud site:ATN 47.4851 -122.111 161 12/14/2015 0.51 rain 119 McKnight Middle S AWS and Cloud site:ATN 47.4851 -122.111 161 12/15/2015 0 no occurre 120 McKnight Middle S AWS and Cloud site:ATN 47.4851 -122.111 161 12/16/2015 1.02 rain 120 McKnight Middle S AWS and Cloud site:ATN 47.4851 -122.111 161 12/17/2015 0 no occurre 122 McKnight Middle S AWS and Cloud site:ATN 47.4851 -122.111 161 12/18/2015 0.51 rain 120 McKnight Middle S AWS and Cloud site:ATN 47.4851 -122.111 161 12/18/2015 0.51 rain 120 McKnight Middle S AWS and Cloud site:ATN 47.4851 -122.111 161 12/19/2015 0.51 rain 120 McKnight Middle S AWS and Cloud site:ATN 47.4851 -122.111 161 12/19/2015 0.51 rain 120 McKnight Middle S AWS and Cloud site:ATN 47.4851 -122.111 161 12/19/2015 0.51 rain 12/19/2015 0.51 rain 12/19/201 | 1   | 07 | McKnight Middle S | AWS and Cloud site:ATN | 47.4851  | -122.111  | 161       | 12/2/2015   | 1.52           | rain             |
| 110 McKnight Middle S AWS and Cloud site:ATN                                                                                                    | 1   | 80 | McKnight Middle S | AWS and Cloud site:ATN | 47.4851  | -122.111  | 161       | 12/3/2015   | 1.52           | rain             |
| 111       McKnight Middle S AWS and Cloud site:ATN       47.4851       -122.111       161       12/6/2015       0.51       rain         112       McKnight Middle S AWS and Cloud site:ATN       47.4851       -122.111       161       12/8/2015       16.25       rain         113       McKnight Middle S AWS and Cloud site:ATN       47.4851       -122.111       161       12/9/2015       15.49       rain         114       McKnight Middle S AWS and Cloud site:ATN       47.4851       -122.111       161       12/10/2015       2.54       rain         115       McKnight Middle S AWS and Cloud site:ATN       47.4851       -122.111       161       12/11/2015       1.27       rain         116       McKnight Middle S AWS and Cloud site:ATN       47.4851       -122.111       161       12/11/2015       0.51       rain         117       McKnight Middle S AWS and Cloud site:ATN       47.4851       -122.111       161       12/13/2015       3.55       rain         118       McKnight Middle S AWS and Cloud site:ATN       47.4851       -122.111       161       12/14/2015       0.51       rain         119       McKnight Middle S AWS and Cloud site:ATN       47.4851       -122.111       161       12/15/2015       0       no occurre <td>1</td> <td>09</td> <td>McKnight Middle S</td> <td>AWS and Cloud site:ATN</td> <td>47.4851</td> <td>-122.111</td> <td>161</td> <td>12/4/2015</td> <td>3.05</td> <td>rain</td>                                                                                                    | 1   | 09 | McKnight Middle S | AWS and Cloud site:ATN | 47.4851  | -122.111  | 161       | 12/4/2015   | 3.05           | rain             |
| 112       McKnight Middle S AWS and Cloud site:ATN       47.4851       -122.111       161       12/8/2015       16.25 rain         113       McKnight Middle S AWS and Cloud site:ATN       47.4851       -122.111       161       12/9/2015       15.49 rain         114       McKnight Middle S AWS and Cloud site:ATN       47.4851       -122.111       161       12/10/2015       2.54 rain         115       McKnight Middle S AWS and Cloud site:ATN       47.4851       -122.111       161       12/11/2015       1.27 rain         116       McKnight Middle S AWS and Cloud site:ATN       47.4851       -122.111       161       12/13/2015       0.51 rain         117       McKnight Middle S AWS and Cloud site:ATN       47.4851       -122.111       161       12/14/2015       0.51 rain         118       McKnight Middle S AWS and Cloud site:ATN       47.4851       -122.111       161       12/15/2015       0.51 rain         119       McKnight Middle S AWS and Cloud site:ATN       47.4851       -122.111       161       12/15/2015       0 no occurre         120       McKnight Middle S AWS and Cloud site:ATN       47.4851       -122.111       161       12/17/2015       0 no occurre         122       McKnight Middle S AWS and Cloud site:ATN       47.4851       -122.111 <td>1</td> <td>10</td> <td>McKnight Middle S</td> <td>AWS and Cloud site:ATN</td> <td>47.4851</td> <td>-122.111</td> <td>161</td> <td>12/5/2015</td> <td>0</td> <td>no occurrence</td>                                                                                                    | 1   | 10 | McKnight Middle S | AWS and Cloud site:ATN | 47.4851  | -122.111  | 161       | 12/5/2015   | 0              | no occurrence    |
| 113 McKnight Middle S AWS and Cloud site:ATN 47.4851 -122.111 161 12/9/2015 2.54 rain 114 McKnight Middle S AWS and Cloud site:ATN 47.4851 -122.111 161 12/10/2015 2.54 rain 115 McKnight Middle S AWS and Cloud site:ATN 47.4851 -122.111 161 12/11/2015 1.27 rain 116 McKnight Middle S AWS and Cloud site:ATN 47.4851 -122.111 161 12/12/2015 0.51 rain 117 McKnight Middle S AWS and Cloud site:ATN 47.4851 -122.111 161 12/13/2015 3.55 rain 118 McKnight Middle S AWS and Cloud site:ATN 47.4851 -122.111 161 12/14/2015 0.51 rain 119 McKnight Middle S AWS and Cloud site:ATN 47.4851 -122.111 161 12/15/2015 0 no occurre 120 McKnight Middle S AWS and Cloud site:ATN 47.4851 -122.111 161 12/16/2015 1.02 rain 121 McKnight Middle S AWS and Cloud site:ATN 47.4851 -122.111 161 12/17/2015 0 no occurre 122 McKnight Middle S AWS and Cloud site:ATN 47.4851 -122.111 161 12/18/2015 0.51 rain 123 McKnight Middle S AWS and Cloud site:ATN 47.4851 -122.111 161 12/19/2015 0.51 rain 124 McKnight Middle S AWS and Cloud site:ATN 47.4851 -122.111 161 12/19/2015 0.51 rain 124 McKnight Middle S AWS and Cloud site:ATN 47.4851 -122.111 161 12/19/2015 0.51 rain 125 McKnight Middle S AWS and Cloud site:ATN 47.4851 -122.111 161 12/20/2015 0.51 rain 125 McKnight Middle S AWS and Cloud site:ATN 47.4851 -122.111 161 12/20/2015 0.51 rain 126 McKnight Middle S AWS and Cloud site:ATN 47.4851 -122.111 161 12/20/2015 0.51 rain 126 McKnight Middle S AWS and Cloud site:ATN 47.4851 -122.111 161 12/20/2015 0.51 rain 12/20/2015 0.51 rain 12/20/2015 0.51  | 1   | 11 | McKnight Middle S | AWS and Cloud site:ATN | 47.4851  | -122.111  | 161       | 12/6/2015   | 0.51           | rain             |
| 114 McKnight Middle S AWS and Cloud site:ATN 47.4851 -122.111 161 12/10/2015 2.54 rain 115 McKnight Middle S AWS and Cloud site:ATN 47.4851 -122.111 161 12/11/2015 1.27 rain 116 McKnight Middle S AWS and Cloud site:ATN 47.4851 -122.111 161 12/12/2015 0.51 rain 117 McKnight Middle S AWS and Cloud site:ATN 47.4851 -122.111 161 12/13/2015 3.55 rain 118 McKnight Middle S AWS and Cloud site:ATN 47.4851 -122.111 161 12/14/2015 0.51 rain 119 McKnight Middle S AWS and Cloud site:ATN 47.4851 -122.111 161 12/15/2015 0 no occurre 120 McKnight Middle S AWS and Cloud site:ATN 47.4851 -122.111 161 12/16/2015 1.02 rain 121 McKnight Middle S AWS and Cloud site:ATN 47.4851 -122.111 161 12/17/2015 0 no occurre 122 McKnight Middle S AWS and Cloud site:ATN 47.4851 -122.111 161 12/18/2015 6.35 rain 123 McKnight Middle S AWS and Cloud site:ATN 47.4851 -122.111 161 12/19/2015 0.51 rain 124 McKnight Middle S AWS and Cloud site:ATN 47.4851 -122.111 161 12/19/2015 0.51 rain 125 McKnight Middle S AWS and Cloud site:ATN 47.4851 -122.111 161 12/20/2015 0.51 rain 126 McKnight Middle S AWS and Cloud site:ATN 47.4851 -122.111 161 12/22/2015 3.56 rain 127 McKnight Middle S AWS and Cloud site:ATN 47.4851 -122.111 161 12/22/2015 3.56 rain 128 McKnight Middle S AWS and Cloud site:ATN 47.4851 -122.111 161 12/22/2015 0.76 rain                                                                                                    | 1   | 12 | McKnight Middle S | AWS and Cloud site:ATN | 47.4851  | -122.111  | 161       | 12/8/2015   | 16.25          | rain             |
| 115 McKnight Middle S AWS and Cloud site:ATI 47.4851 -122.111 161 12/11/2015 1.27 rain 116 McKnight Middle S AWS and Cloud site:ATI 47.4851 -122.111 161 12/12/2015 0.51 rain 117 McKnight Middle S AWS and Cloud site:ATI 47.4851 -122.111 161 12/13/2015 3.55 rain 118 McKnight Middle S AWS and Cloud site:ATI 47.4851 -122.111 161 12/14/2015 0.51 rain 119 McKnight Middle S AWS and Cloud site:ATI 47.4851 -122.111 161 12/15/2015 0 no occurre 120 McKnight Middle S AWS and Cloud site:ATI 47.4851 -122.111 161 12/16/2015 1.02 rain 121 McKnight Middle S AWS and Cloud site:ATI 47.4851 -122.111 161 12/17/2015 0 no occurre 122 McKnight Middle S AWS and Cloud site:ATI 47.4851 -122.111 161 12/18/2015 6.35 rain 123 McKnight Middle S AWS and Cloud site:ATI 47.4851 -122.111 161 12/19/2015 0.51 rain 124 McKnight Middle S AWS and Cloud site:ATI 47.4851 -122.111 161 12/20/2015 0.51 rain 125 McKnight Middle S AWS and Cloud site:ATI 47.4851 -122.111 161 12/20/2015 0.51 rain 126 McKnight Middle S AWS and Cloud site:ATI 47.4851 -122.111 161 12/20/2015 0.51 rain 127 McKnight Middle S AWS and Cloud site:ATI 47.4851 -122.111 161 12/20/2015 0.51 rain 128 McKnight Middle S AWS and Cloud site:ATI 47.4851 -122.111 161 12/20/2015 0.51 rain 129 McKnight Middle S AWS and Cloud site:ATI 47.4851 -122.111 161 12/20/2015 0.51 rain                                                                                                    | 1   | 13 | McKnight Middle S | AWS and Cloud site:ATN | 47.4851  | -122.111  | 161       | 12/9/2015   | 15.49          | rain             |
| 116 McKnight Middle S AWS and Cloud site:ATN       47.4851       -122.111       161       12/12/2015       0.51 rain         117 McKnight Middle S AWS and Cloud site:ATN       47.4851       -122.111       161       12/13/2015       3.55 rain         118 McKnight Middle S AWS and Cloud site:ATN       47.4851       -122.111       161       12/14/2015       0.51 rain         119 McKnight Middle S AWS and Cloud site:ATN       47.4851       -122.111       161       12/15/2015       0 no occurred         120 McKnight Middle S AWS and Cloud site:ATN       47.4851       -122.111       161       12/16/2015       1.02 rain         121 McKnight Middle S AWS and Cloud site:ATN       47.4851       -122.111       161       12/17/2015       0 no occurred         122 McKnight Middle S AWS and Cloud site:ATN       47.4851       -122.111       161       12/18/2015       6.35 rain         123 McKnight Middle S AWS and Cloud site:ATN       47.4851       -122.111       161       12/19/2015       0.51 rain         124 McKnight Middle S AWS and Cloud site:ATN       47.4851       -122.111       161       12/20/2015       0.51 rain         125 McKnight Middle S AWS and Cloud site:ATN       47.4851       -122.111       161       12/22/2015       3.56 rain         126 McKnight Middle S AWS and Cloud site:ATN <td>1</td> <td>14</td> <td>McKnight Middle S</td> <td>AWS and Cloud site:ATN</td> <td>47.4851</td> <td>-122.111</td> <td>161</td> <td>12/10/2015</td> <td>2.54</td> <td>rain</td>                                                                                                    | 1   | 14 | McKnight Middle S | AWS and Cloud site:ATN | 47.4851  | -122.111  | 161       | 12/10/2015  | 2.54           | rain             |
| 117 McKnight Middle S AWS and Cloud site:ATN       47.4851       -122.111       161       12/13/2015       3.55 rain         118 McKnight Middle S AWS and Cloud site:ATN       47.4851       -122.111       161       12/14/2015       0.51 rain         119 McKnight Middle S AWS and Cloud site:ATN       47.4851       -122.111       161       12/15/2015       0 no occurred         120 McKnight Middle S AWS and Cloud site:ATN       47.4851       -122.111       161       12/16/2015       1.02 rain         121 McKnight Middle S AWS and Cloud site:ATN       47.4851       -122.111       161       12/17/2015       0 no occurred         122 McKnight Middle S AWS and Cloud site:ATN       47.4851       -122.111       161       12/18/2015       6.35 rain         123 McKnight Middle S AWS and Cloud site:ATN       47.4851       -122.111       161       12/19/2015       0.51 rain         124 McKnight Middle S AWS and Cloud site:ATN       47.4851       -122.111       161       12/20/2015       0.51 rain         125 McKnight Middle S AWS and Cloud site:ATN       47.4851       -122.111       161       12/22/2015       3.56 rain         126 McKnight Middle S AWS and Cloud site:ATN       47.4851       -122.111       161       12/23/2015       0.76 rain                                                                                                    | 1   | 15 | McKnight Middle S | AWS and Cloud site:ATN | 47.4851  | -122.111  | 161       | 12/11/2015  | 1.27           | rain             |
| 118 McKnight Middle S AWS and Cloud site:ATN       47.4851       -122.111       161       12/14/2015       0.51 rain         119 McKnight Middle S AWS and Cloud site:ATN       47.4851       -122.111       161       12/15/2015       0 no occurred         120 McKnight Middle S AWS and Cloud site:ATN       47.4851       -122.111       161       12/16/2015       1.02 rain         121 McKnight Middle S AWS and Cloud site:ATN       47.4851       -122.111       161       12/17/2015       0 no occurred         122 McKnight Middle S AWS and Cloud site:ATN       47.4851       -122.111       161       12/18/2015       6.35 rain         123 McKnight Middle S AWS and Cloud site:ATN       47.4851       -122.111       161       12/19/2015       0.51 rain         124 McKnight Middle S AWS and Cloud site:ATN       47.4851       -122.111       161       12/20/2015       0.51 rain         125 McKnight Middle S AWS and Cloud site:ATN       47.4851       -122.111       161       12/22/2015       3.56 rain         126 McKnight Middle S AWS and Cloud site:ATN       47.4851       -122.111       161       12/23/2015       0.76 rain                                                                                                    | 1   | 16 | McKnight Middle S | AWS and Cloud site:ATN | 47.4851  | -122.111  | 161       | 12/12/2015  | 0.51           | rain             |
| 119 McKnight Middle S AWS and Cloud site:ATN       47.4851       -122.111       161       12/15/2015       0 no occurred no occurred n                                                                             | 1   | 17 | McKnight Middle S | AWS and Cloud site:ATN | 47.4851  | -122.111  | 161       | 12/13/2015  | 3.55           | rain             |
| 120 McKnight Middle S AWS and Cloud site:ATN       47.4851       -122.111       161       12/16/2015       1.02 rain         121 McKnight Middle S AWS and Cloud site:ATN       47.4851       -122.111       161       12/17/2015       0 no occurred         122 McKnight Middle S AWS and Cloud site:ATN       47.4851       -122.111       161       12/18/2015       6.35 rain         123 McKnight Middle S AWS and Cloud site:ATN       47.4851       -122.111       161       12/19/2015       0.51 rain         124 McKnight Middle S AWS and Cloud site:ATN       47.4851       -122.111       161       12/20/2015       0.51 rain         125 McKnight Middle S AWS and Cloud site:ATN       47.4851       -122.111       161       12/22/2015       3.56 rain         126 McKnight Middle S AWS and Cloud site:ATN       47.4851       -122.111       161       12/23/2015       0.76 rain                                                                                                    | 1   | 18 | McKnight Middle S | AWS and Cloud site:ATN | 47.4851  | -122.111  | 161       | 12/14/2015  | 0.51           | rain             |
| 121 McKnight Middle S AWS and Cloud site:ATN       47.4851       -122.111       161       12/17/2015       0 no occurred no occurred n                                                                             | 1   | 19 | McKnight Middle S | AWS and Cloud site:ATN | 47.4851  | -122.111  | 161       | 12/15/2015  | 0              | no occurrence    |
| 122       McKnight Middle S AWS and Cloud site:ATN       47.4851       -122.111       161       12/18/2015       6.35 rain         123       McKnight Middle S AWS and Cloud site:ATN       47.4851       -122.111       161       12/19/2015       0.51 rain         124       McKnight Middle S AWS and Cloud site:ATN       47.4851       -122.111       161       12/20/2015       0.51 rain         125       McKnight Middle S AWS and Cloud site:ATN       47.4851       -122.111       161       12/22/2015       3.56 rain         126       McKnight Middle S AWS and Cloud site:ATN       47.4851       -122.111       161       12/23/2015       0.76 rain                                                                                                    | 1   | 20 | McKnight Middle S | AWS and Cloud site:ATN | 47.4851  | -122.111  | 161       | 12/16/2015  | 1.02           | rain             |
| 123 McKnight Middle S AWS and Cloud site:ATN       47.4851       -122.111       161       12/19/2015       0.51 rain         124 McKnight Middle S AWS and Cloud site:ATN       47.4851       -122.111       161       12/20/2015       0.51 rain         125 McKnight Middle S AWS and Cloud site:ATN       47.4851       -122.111       161       12/22/2015       3.56 rain         126 McKnight Middle S AWS and Cloud site:ATN       47.4851       -122.111       161       12/23/2015       0.76 rain                                                                                                    | 1   | 21 | McKnight Middle S | AWS and Cloud site:ATN | 47.4851  | -122.111  | 161       | 12/17/2015  | 0              | no occurrence    |
| 124 McKnight Middle S AWS and Cloud site:ATN       47.4851       -122.111       161       12/20/2015       0.51 rain         125 McKnight Middle S AWS and Cloud site:ATN       47.4851       -122.111       161       12/22/2015       3.56 rain         126 McKnight Middle S AWS and Cloud site:ATN       47.4851       -122.111       161       12/23/2015       0.76 rain                                                                                                    | 1   | 22 | McKnight Middle S | AWS and Cloud site:ATN | 47.4851  | -122.111  | 161       | 12/18/2015  | 6.35           | rain             |
| 125 McKnight Middle S AWS and Cloud site:ATN 47.4851 -122.111       161 12/22/2015       3.56 rain         126 McKnight Middle S AWS and Cloud site:ATN 47.4851 -122.111       161 12/23/2015       0.76 rain                                                                                                    | 1   | 23 | McKnight Middle S | AWS and Cloud site:ATN | 47.4851  | -122.111  | 161       | 12/19/2015  | 0.51           | rain             |
| 126 McKnight Middle S AWS and Cloud site:ATN 47.4851 -122.111 161 12/23/2015 0.76 rain                                                                                                    | 1   | 24 | McKnight Middle S | AWS and Cloud site:ATN | 47.4851  | -122.111  | 161       | 12/20/2015  | 0.51           | rain             |
|                                                                                                    | 1   | 25 | McKnight Middle S | AWS and Cloud site:ATN | 47.4851  | -122.111  | 161       | 12/22/2015  | 3.56           | rain             |
| 127 McKnight Middle S AWS and Cloud site:ATN 47.4851 -122.111 161 12/24/2015 0 no occurre                                                                                                    | 1   | 26 | McKnight Middle S | AWS and Cloud site:ATN | 47.4851  | -122.111  | 161       | 12/23/2015  | 0.76           | rain             |
|                                                                                                    | 1   | 27 | McKnight Middle S | AWS and Cloud site:ATN | 47.4851  | -122.111  | 161       | 12/24/2015  | 0              | no occurrence    |

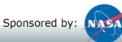

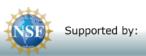

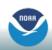

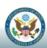

### THE **GLOBE** PROGRAM

Comparison 2013 and 2015

Precipitation

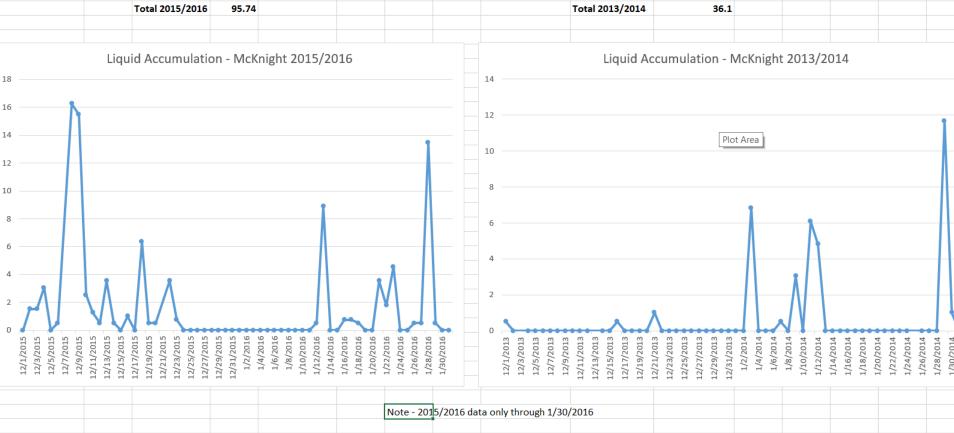

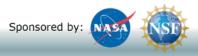

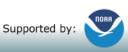

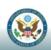

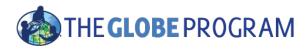

### McKnight Middle School

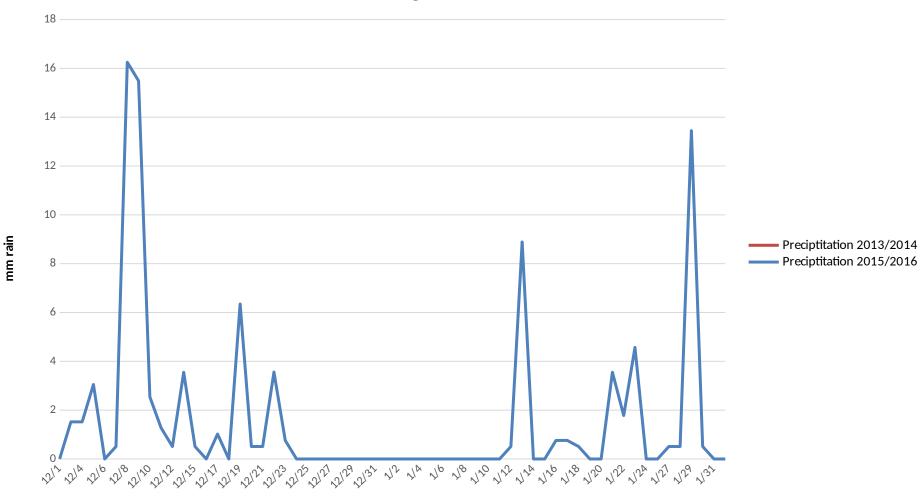

Date

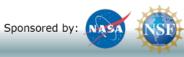

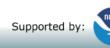

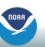

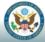

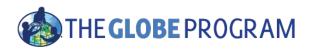

# Using the Visualization System to examine El Nino protocols

 Is there a correlation between precipitation and soil moisture?

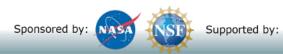

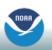

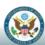

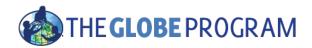

## Think you know the vis system?

- The Ramey School in Puerto Rico has done an excellent job of monitoring precipitation and Soil Moisture during the El Niño Campaign
  - Start with 9/9/2015
  - Add Soil Moisture SMAP Block Pattern
  - Plot the data from the Ramey School for the period 9/1/2015 5/31/2016
  - Add the data to a combined plot
  - Switch to precipitation for the same period and add it to the multi-site plot
  - View the multi-site plot for this period and determine if there is a correlation between the two variables

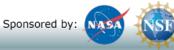

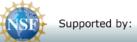

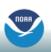

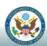

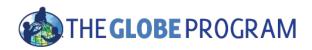

## The Basics of the Visualization System

Go to the homepage and select "Visualize Data"

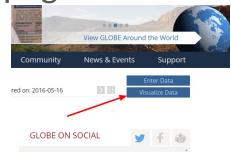

- Three Steps to Visualize your Data:
  - 1. Select the type of data you want to see (Add Layers)
  - 2. Select the Date you want to see the data for
  - 3. Click on a data point on the map to receive table and graph information

Full Training material – slides and video available at: http://www.globe.gov/get-trained/using-the-globe-website/retrieve-and-visualize-your-data

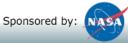

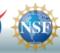

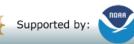

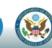

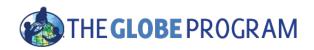

Step 1 - Add Data Layers - Choose the

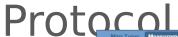

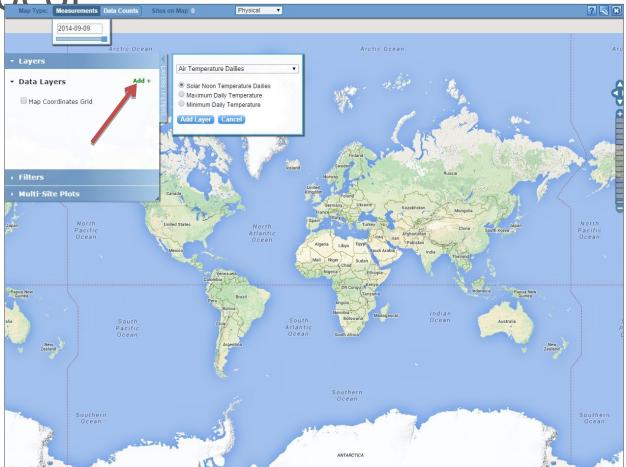

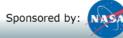

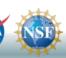

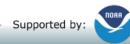

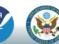

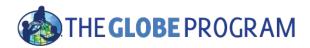

## Step 2 - Select the Date

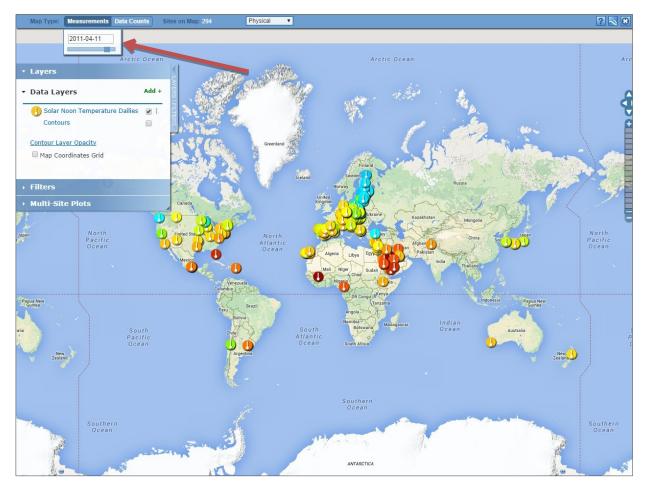

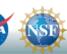

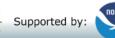

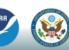

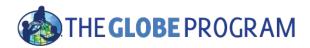

## Step 3 – Click on the Data Point

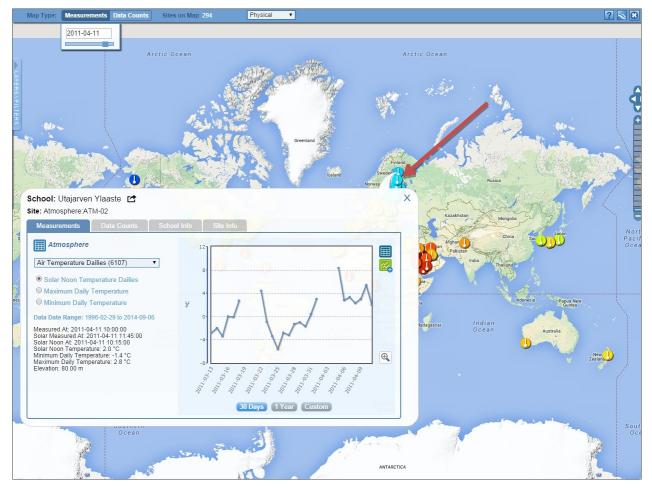

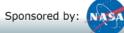

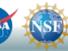

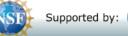

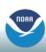

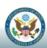

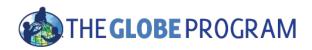

## Vis system popup window

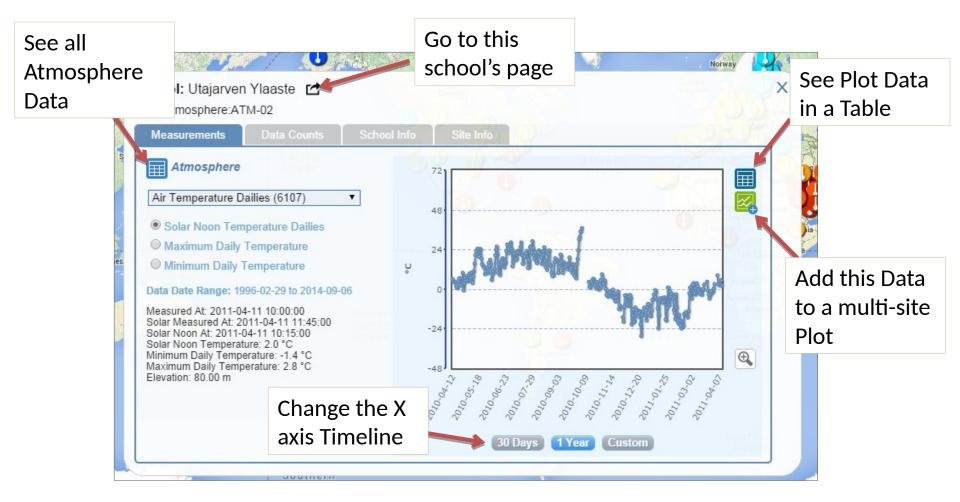

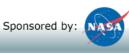

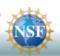

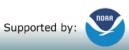

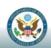

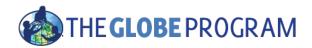

### Advanced Features

- Use Filters Location/Site/Elevation to find specific locations school, country, city etc.
- Use the graph with the + icon to select multiple data sets to graph
  - Allows you to overlay data from multiple sites
- Export layers to KMZ format for using with Google Earth and other similar tools
- Use "Data Counts" to see schools which have entered the most data during a particular period of time

Full Training material – slides and video available at: http://www.globe.gov/get-trained/using-the-globe-website/retrieve-and-visualize-your-data

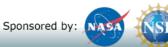

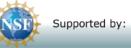

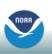

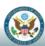

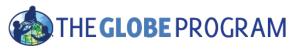

SMAP Measurement-Ramey School 9/9/2015

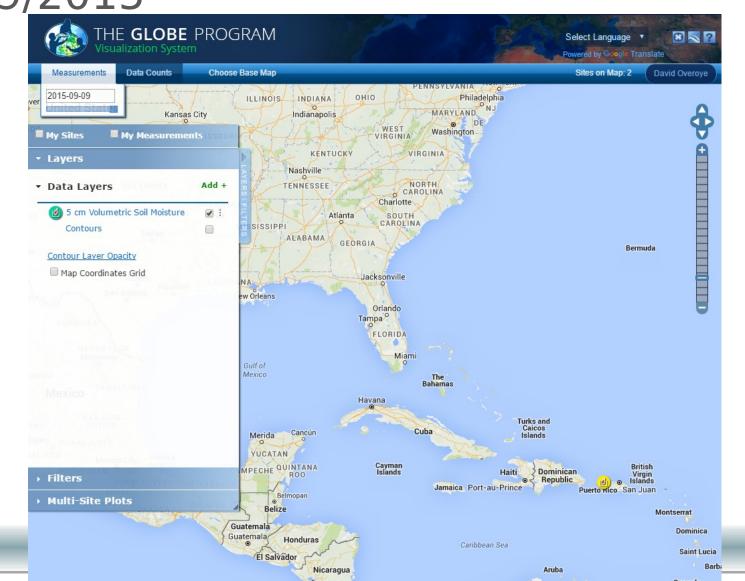

## PLOT of measured SMAP data with multi-site

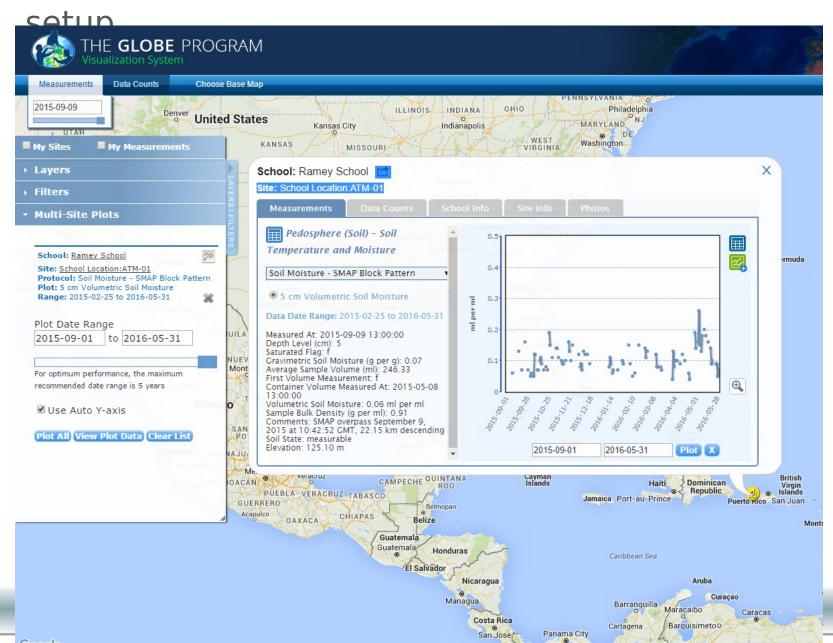

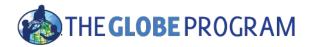

### PLOT of measured SMAP data with multi-site setup

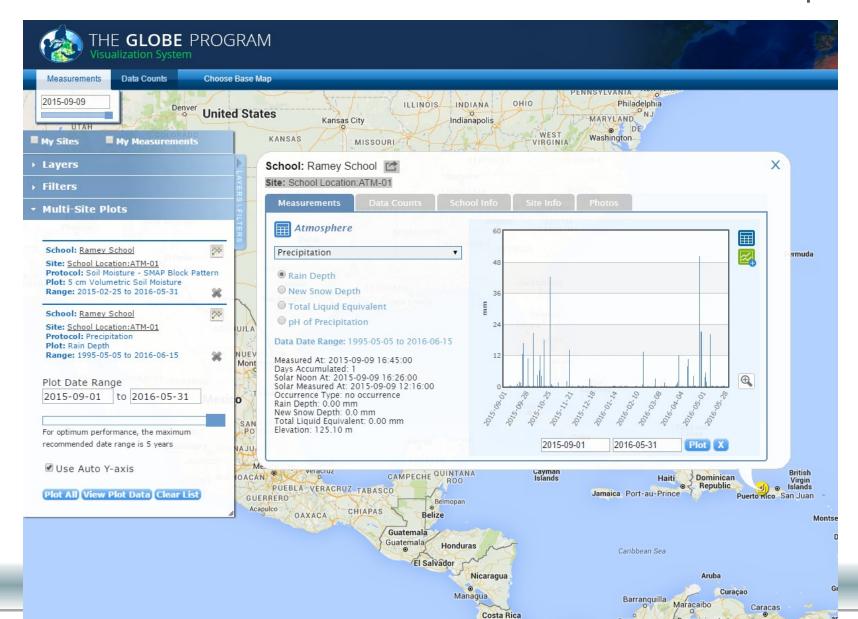

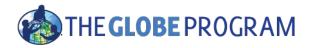

### Data Comparison - do you see a correlation?

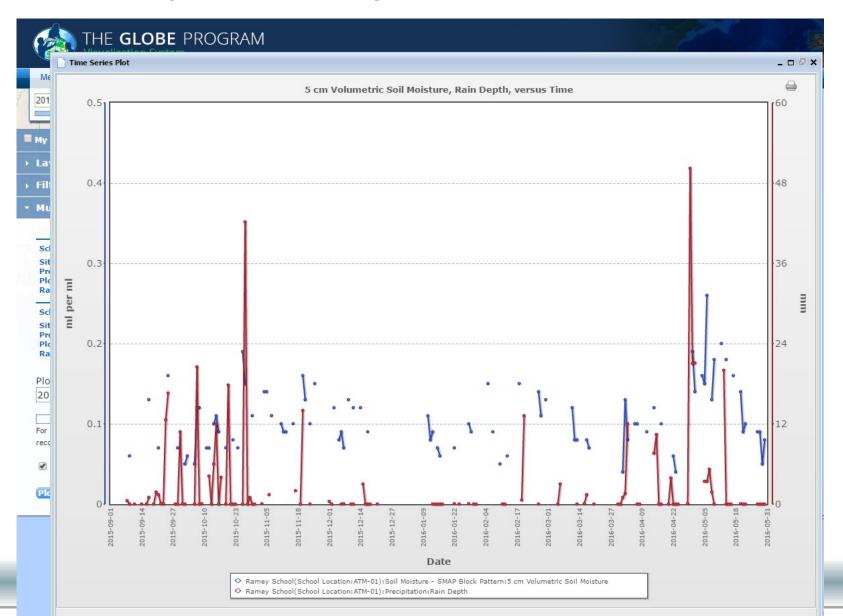

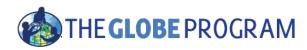

## Questions?

Thank you!

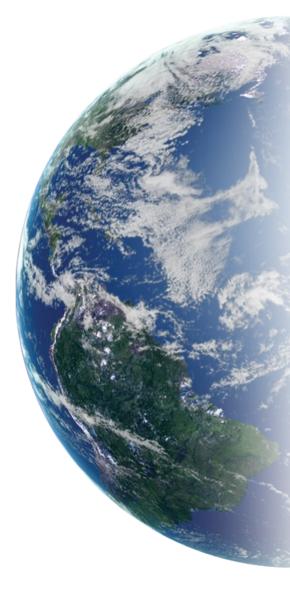

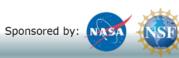

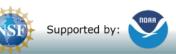

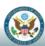